ひとり情シスの I です。

今日は、昨日まで作っていた粒径加積曲線のグラフ作成をメイン画面につなげる処理を作りました。

本当は、層情報入力メニューで入力させた地層情報と柱状図から読み込んだデータと、土質試験結果(粒度) のシートから読んだ情報を自動的に関連づけて出力できればよかったのですが、層情報入力の処理はできてない ので、土質名は土質試験の粒径のシートに書き込んだものを読むようにしました。

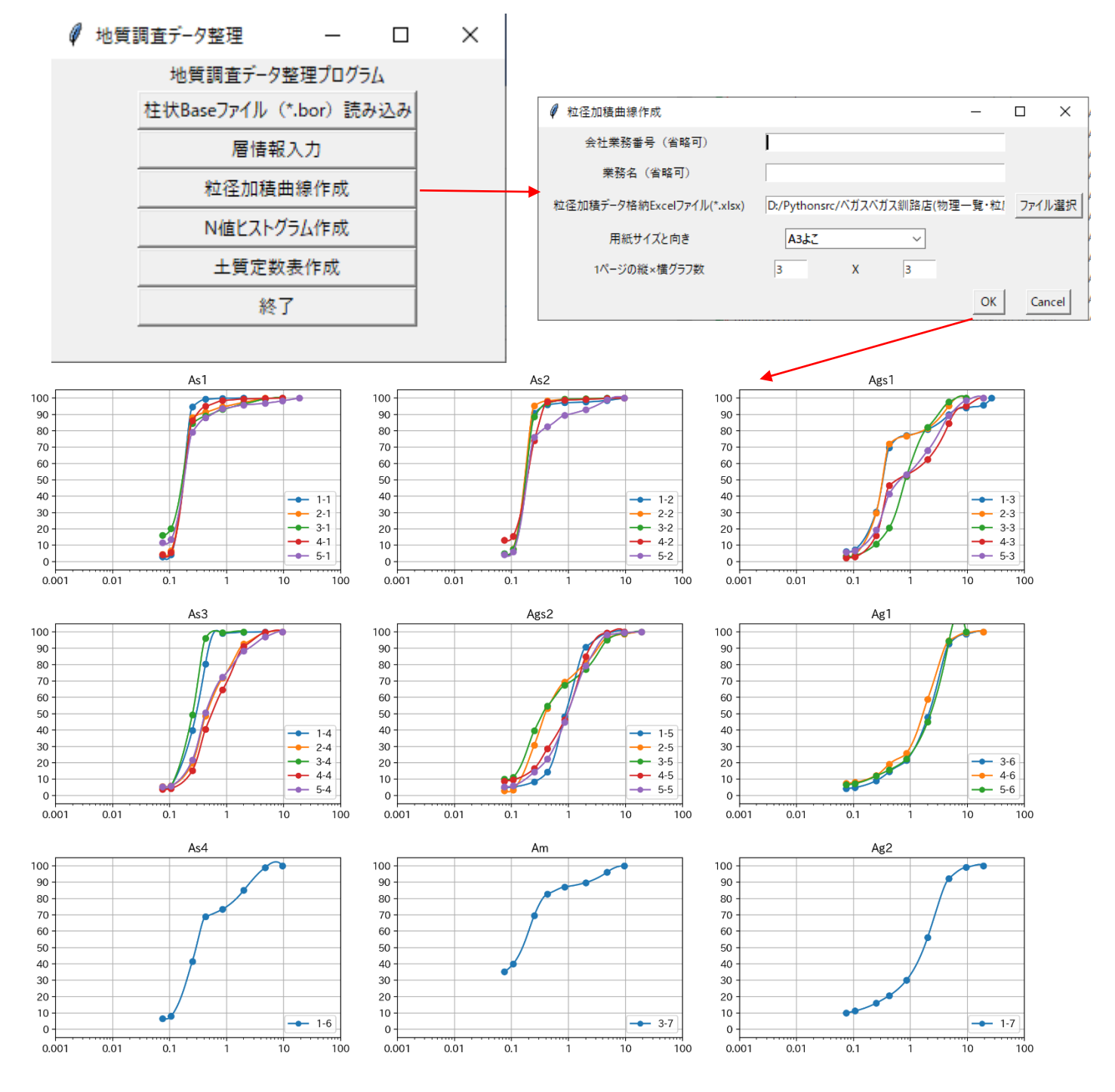

とりあえず、今日はこんなところで。